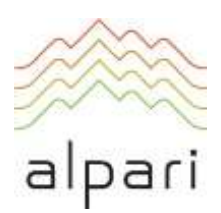

# Regulations for the Service for Handling of Settings and Execution of Client Instructions

Version: December 2018

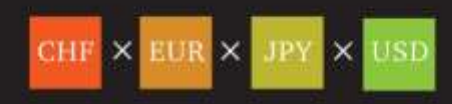

# **Table of Contents**

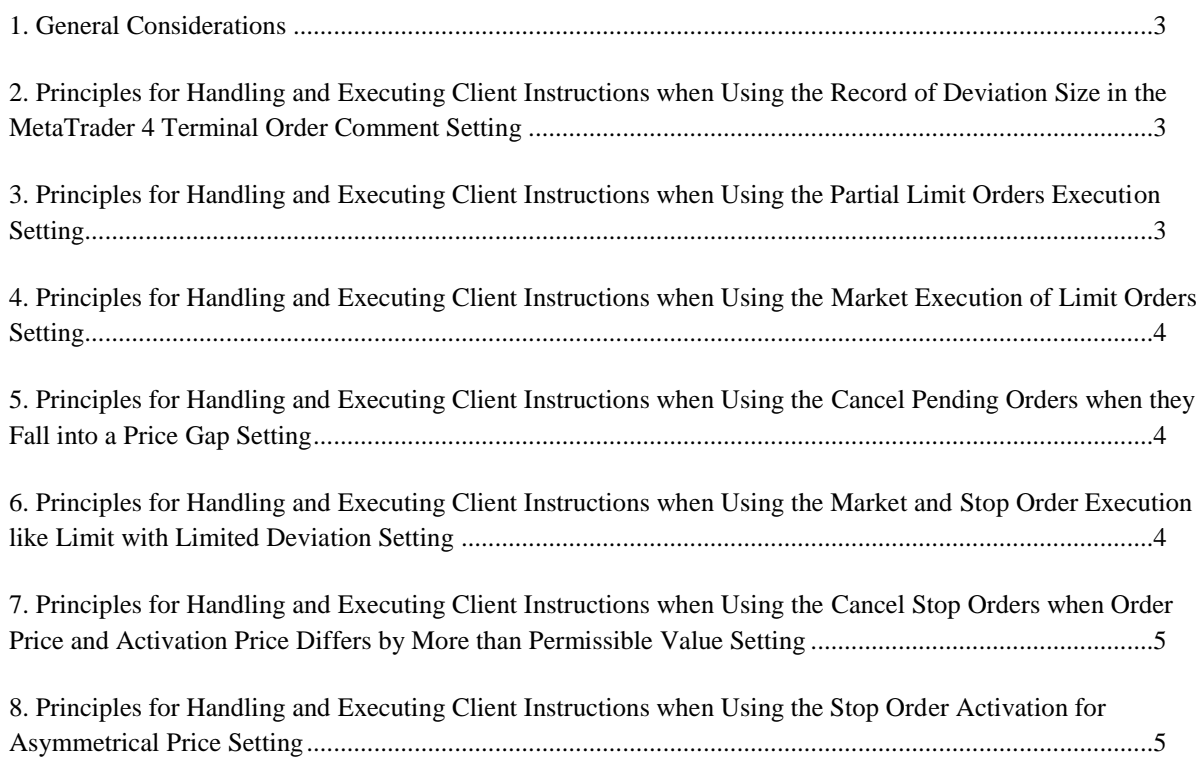

#### <span id="page-2-0"></span>**1. General Considerations**

1.1. These Regulations outline the terms by which the Company provides the service for the handling of settings and execution of client instructions (hereinafter, "Settings") for ecn.mt4 and pro.ecn.mt4 accounts. These Regulations are an inalienable part of the Regulations for the Terms of Business for ECN and PRO.ECN Accounts.

1.2. The Client can make Settings changes in their myAlpari.

1.3. The Company retains the right to activate all or part of the Settings for the Client's trading account immediately following the opening of the account. These Settings are accessible for viewing in the Client's myAlpari and can be altered by the Client in line with these Regulations.

1.4. Changes to the Settings are considered completed once a corresponding record about the alterations has been made in the Server Log-File.

1.5. The absence of a corresponding record in the Server Log-File confirming the Client's intention to make changes nullifies any claim of the Client pertaining to the fact that they had such an intention.

1.6. The Client understands and accepts that the Company does not bear any responsibility whatsoever for any possible incompatibility of the Settings with the Client's Expert Advisors set up on the corresponding account. The Client as such undertakes to accept all responsibility for the risks connected with the incorrect performance of Settings or Expert Advisors as a result of such incompatibility.

1.7. The Company retains the right to turn off any of the Settings on a Client's trading account as it sees fit and without giving any prior warning or notification of such action, or seeking the Client's agreement regarding such action.

1.8. The Company retains the right to limit the use of any of the Settings on a Client's trading account as it sees fit and without giving any prior warning or notification of such action, or seeking the Client's agreement regarding such action.

#### <span id="page-2-1"></span>**2. Principles for Handling and Executing Client Instructions when Using the Record of Deviation Size in the MetaTrader 4 Terminal Order Comment Setting**

2.1. In cases where a difference occurs between the price at which the server receives the instruction for the opening or closing of a position and the actual price at which the instruction was executed, the point difference will be recorded in the Comment field of the corresponding position.

2.2. The recorded size of slippage indicated in the Comment field may be erased by other service commentary or by commentary from Expert Advisors which the Client has set up on their account.

#### <span id="page-2-2"></span>**3. Principles for Handling and Executing Client Instructions when Using the Partial Limit Orders Execution Setting**

3.1. This Setting can be applied to Buy Limit, Sell Limit and Take Profit orders.

3.2. Limit orders have a Good Till Cancelled (GTC) status and are set for an indefinite time period.

3.3. In case of insufficient liquidity to execute the total volume of the trade at the price instructed, the order will be fulfilled partially at the volume available at the price specified. The remaining (unexecuted) volume will be given a new ticket.

### <span id="page-3-0"></span>**4. Principles for Handling and Executing Client Instructions when Using the Market Execution of Limit Orders Setting**

4.1. This Setting can be applied to Buy Limit, Sell Limit and Take Profit orders.

4.2. In case of insufficient liquidity to execute the order at the level specified, the Company may execute limit orders at the current available price at the moment the order is executed. The Client accepts and agrees that the execution price may differ from that of the order level.

#### <span id="page-3-1"></span>**5. Principles for Handling and Executing Client Instructions when Using the Cancel Pending Orders when they Fall into a Price Gap Setting**

5.1. This Setting can be applied to Buy Limit, Sell Limit, Buy Stop and Sell Stop orders at which an If-Done order is set.

5.2. The simultaneous activation of a pending order and a Stop Loss or Take Profit order set up on this order will lead to a cancellation of the pending order in question and the Stop Loss and Take Profit orders set up on it.

5.3. When activated, this Setting takes precedent over the Market and Stop Order Execution like Limit with Limited Deviation, Cancel Stop Orders when Order Price and Activation Price Differs by More than Permissible Value and Stop Order Activation Stop Order Activation for Asymmetrical Price Settings.

## <span id="page-3-2"></span>**6. Principles for Handling and Executing Client Instructions when Using the Market and Stop Order Execution like Limit with Limited Deviation Setting**

6.1. This Setting can be applied to Buy, Sell, Buy Stop and Sell Stop orders.

6.2. When a pending stop order is activated, the Company will send a pending limit order to the liquidity provider. The price of this limit order will be corrected in a fashion that leads to a worse price in relation to the corresponding Client order. The size of the correction will correspond to the size of the permissible point deviation, indicated by the Client in the Setting.

6.3. When the Client attempts to open a market order, the Company will send a pending limit order to the liquidity provider. The price of this limit order will be corrected in a fashion that leads to a worse price in relation to the price which was submitted at the moment when corresponding Client instruction was given to the server. The size of the correction will correspond to the size of the permissible point deviation, indicated by the Client in the Setting.

6.4. In cases where there is insufficient liquidity to execute the pending stop order at the level indicated or where there is insufficient liquidity at the current price when the market order is sent by the Company, the limit order could be executed at a price which is within the specified set deviation limit.

6.5. If the current market price exceeds the maximum deviation value from the moment the stop order is activated until the limit pending order sent by the Company is executed, the market order will be declined.

6.6. If the current market price exceeds the maximum deviation value from the moment the Client's market order is sent until the limit pending order is executed by the Company, the market order will be declined. In such a situation, the message "Off quotes" will appear in the trading platform.

6.7. The Company retains the right to limit the minimum and maximum values which the Client may indicate in the Setting as it sees fit.

6.8. This Setting is unavailable when the Stop Order Activation for Asymmetrical Price Setting is active.

### <span id="page-4-0"></span>**7. Principles for Handling and Executing Client Instructions when Using the Cancel Stop Orders when Order Price and Activation Price Differs by More than Permissible Value Setting**

7.1. This Setting applies to all Buy Stop and Sell Stop orders.

7.2. If the difference between the price of the pending order and that of the first quote which activates the order is equal or exceeds the value given by the Client in the Setting, the pending order will be cancelled.

7.3. In cases where there is insufficient liquidity to execute the order at the level specified by the Client, the Company may execute the pending order at the current and available price at the moment the order is executed. The Client understands and agrees that the execution price may differ from the order level and may exceed the value indicated in the Setting.

7.4. The Company retains the right to limit the minimum and maximum values which the Client may indicate in the Setting as it sees fit.

7.5. This Setting takes precedence over the Market and Stop Order Execution like Limit with Limited Deviation and Stop Order Activation for Asymmetrical Price Settings.

#### <span id="page-4-1"></span>**8. Principles for Handling and Executing Client Instructions when Using the Stop Order Activation for Asymmetrical Price Setting**

8.1. This Setting applies to all Buy Stop, Sell Stop and Stop Loss orders.

8.2. The order is placed in the queue to be executed in the following circumstances:

a) The Stop Loss order for an open short position is placed in the queue to be executed if the Bid price in the quotes flow becomes higher or equal to the order level;

b) The Stop Loss order for an open long position is placed in the queue to be executed if the Ask price in the quotes flow becomes less or equal to the order level;

c) The Buy Stop order is placed in the queue to be executed if the Bid price in the quotes flow becomes higher or equal to the order level;

d) The Sell Stop order is placed in the queue to be executed if the Ask price in the quotes flow becomes lower or equal to the order level.

8.3. This Setting is unavailable when the Market and Stop Order Execution like Limit with Limited Deviation Setting is active.

#### **ALPARI LIMITED**